## Inhaltsverzeichnis

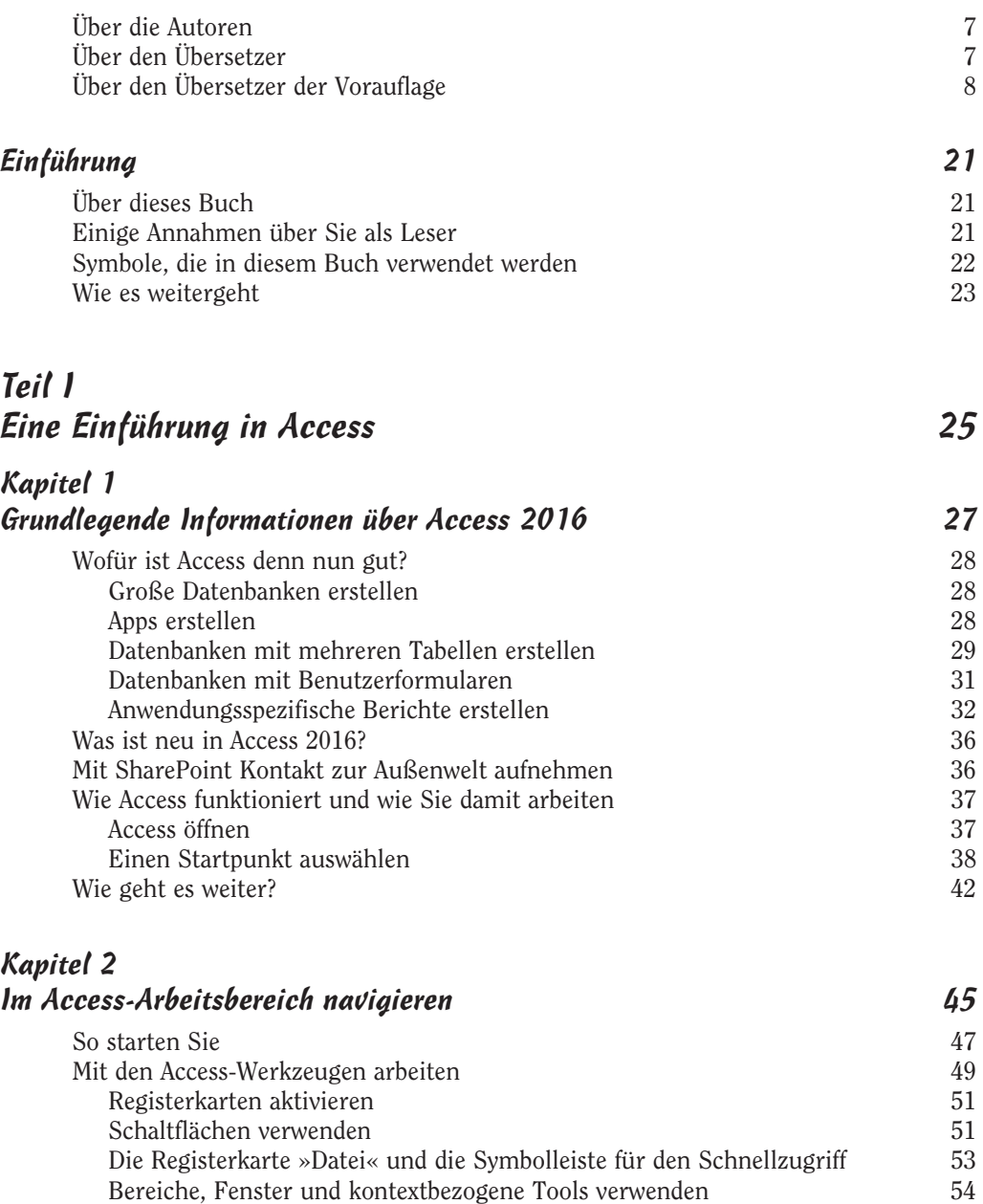

 $11$ 

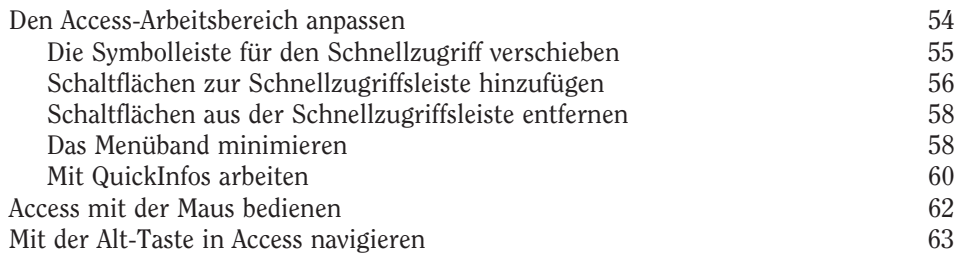

#### Kapitel 3 Datenbankgrundlagen 65

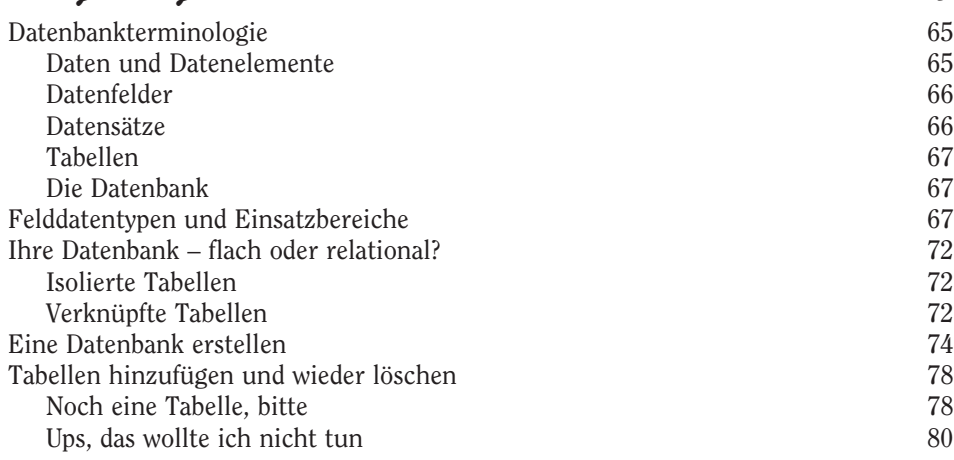

# Kapitel 4

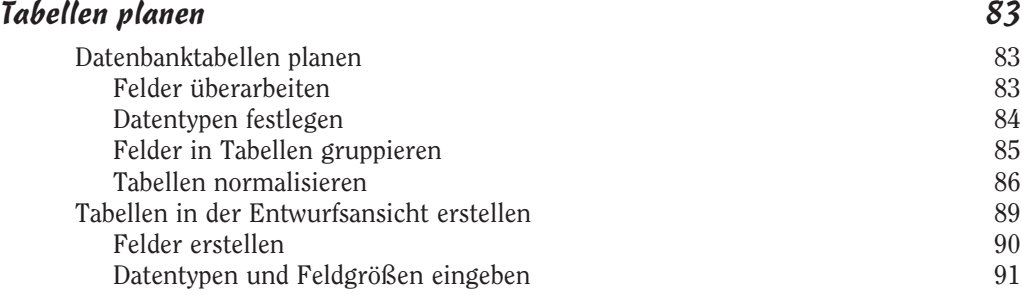

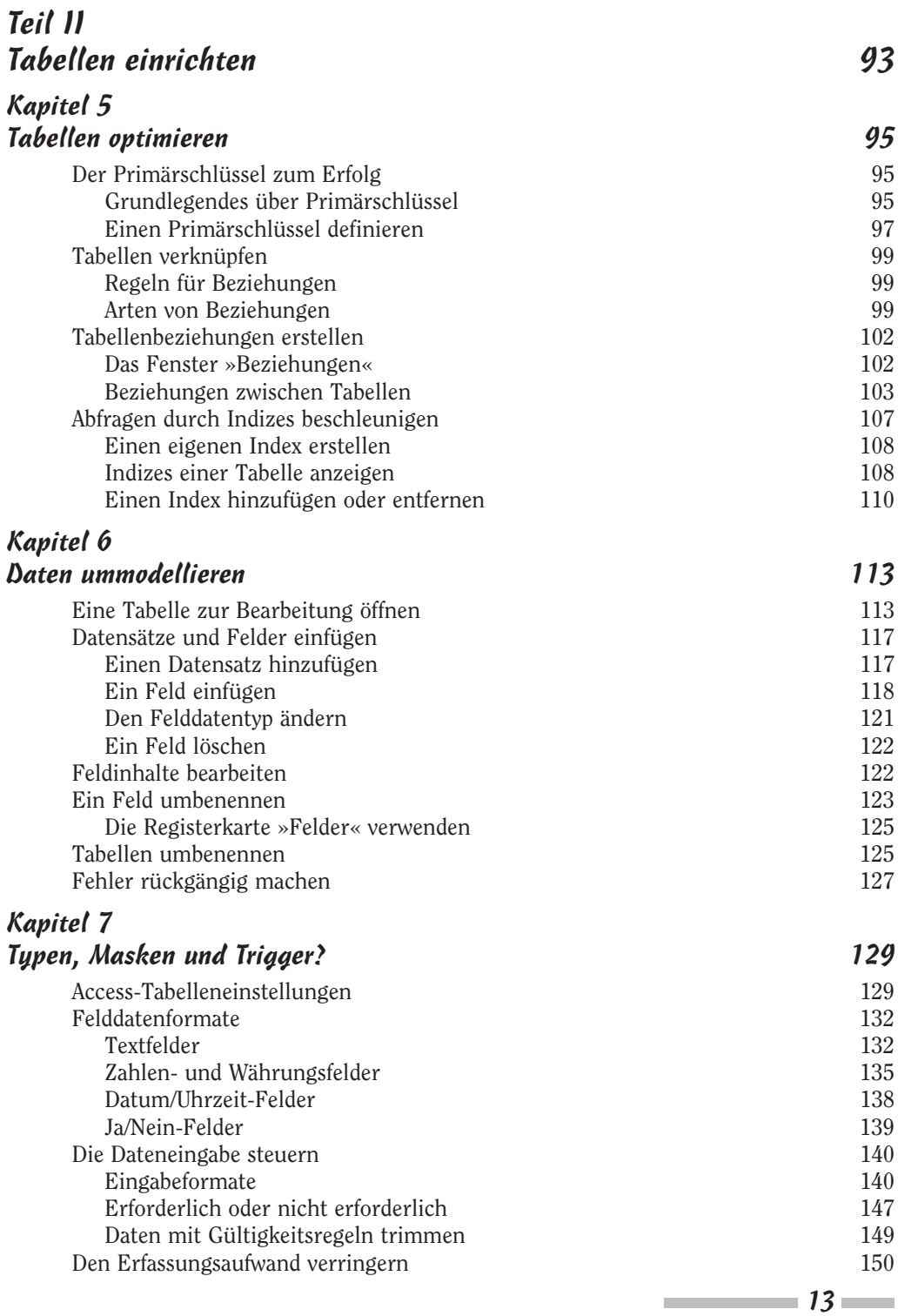

## Teil III Datenverwaltung 153

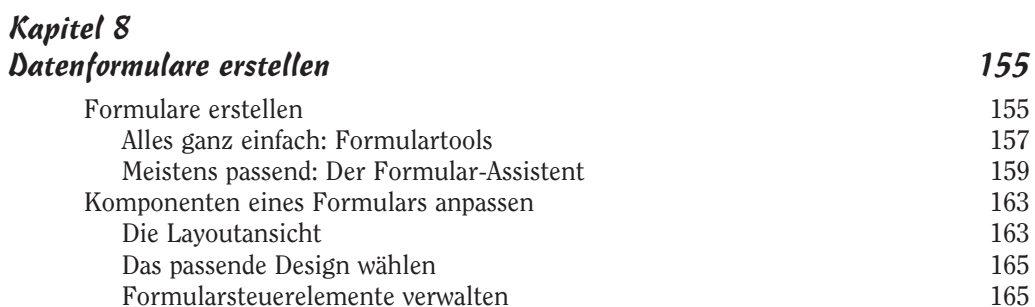

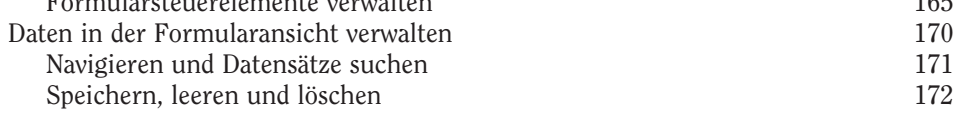

#### Kapitel 9

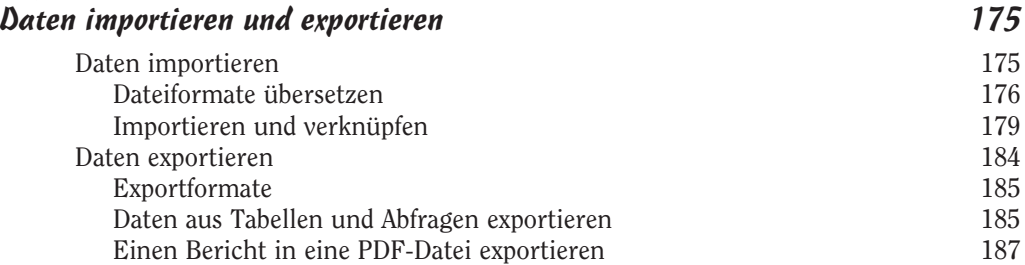

## Kapitel 10

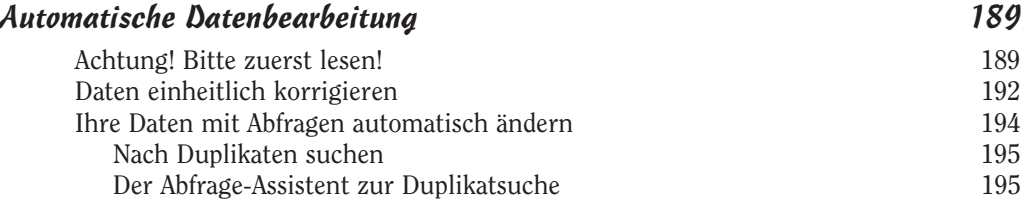

## Kapitel 11

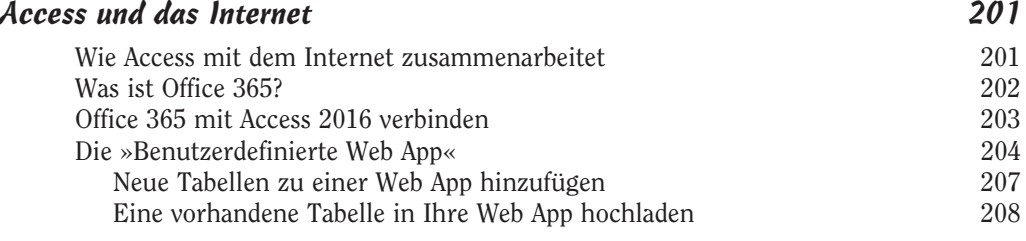

 $\sim$  14

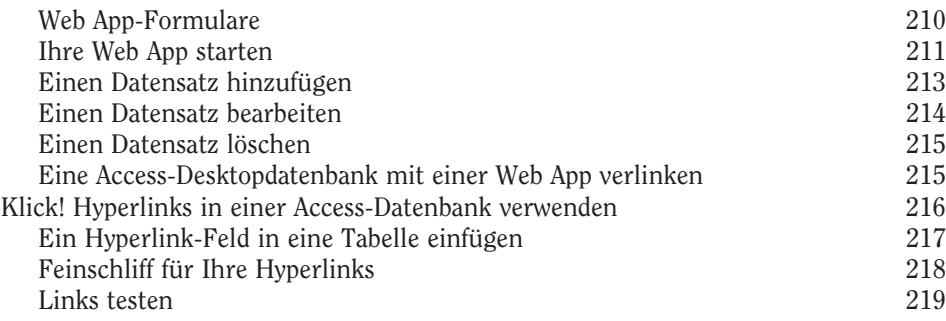

## Teil IV Daten abfragen 221

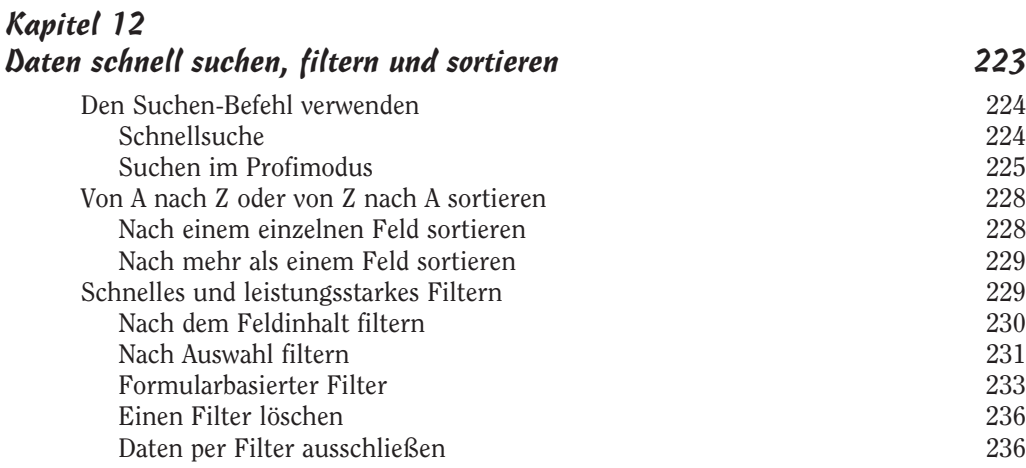

#### Kapitel 13

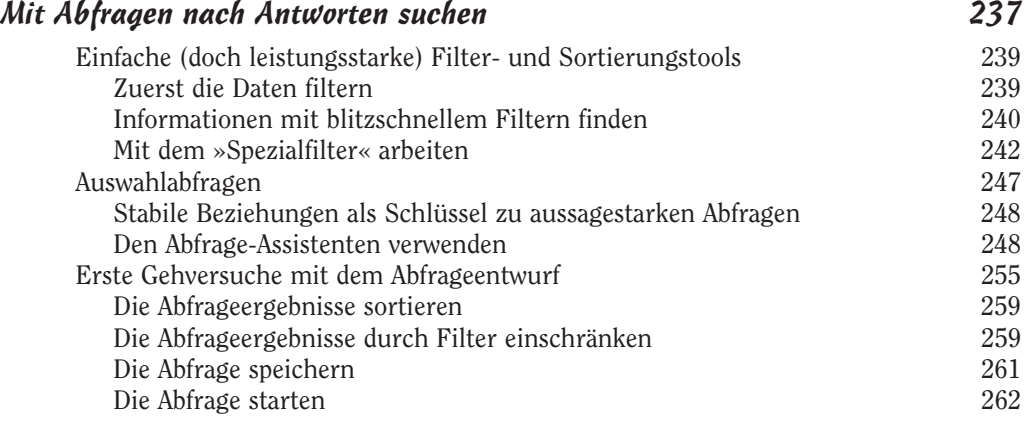

 $\sim$  15  $\sim$ 

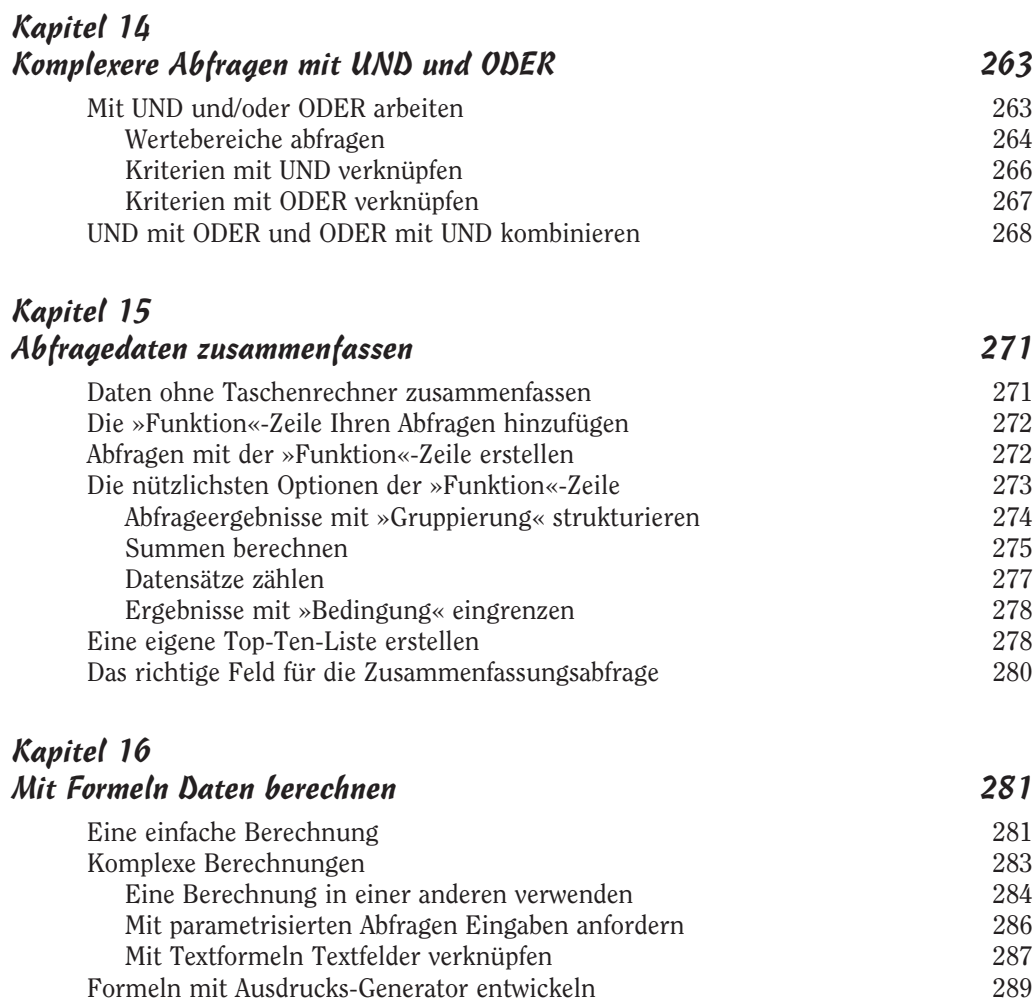

## Kapitel 17 Aufgaben mit Aktionsabfragen erledigen 295 Einfache Aktualisierungen 296

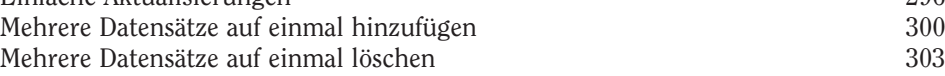

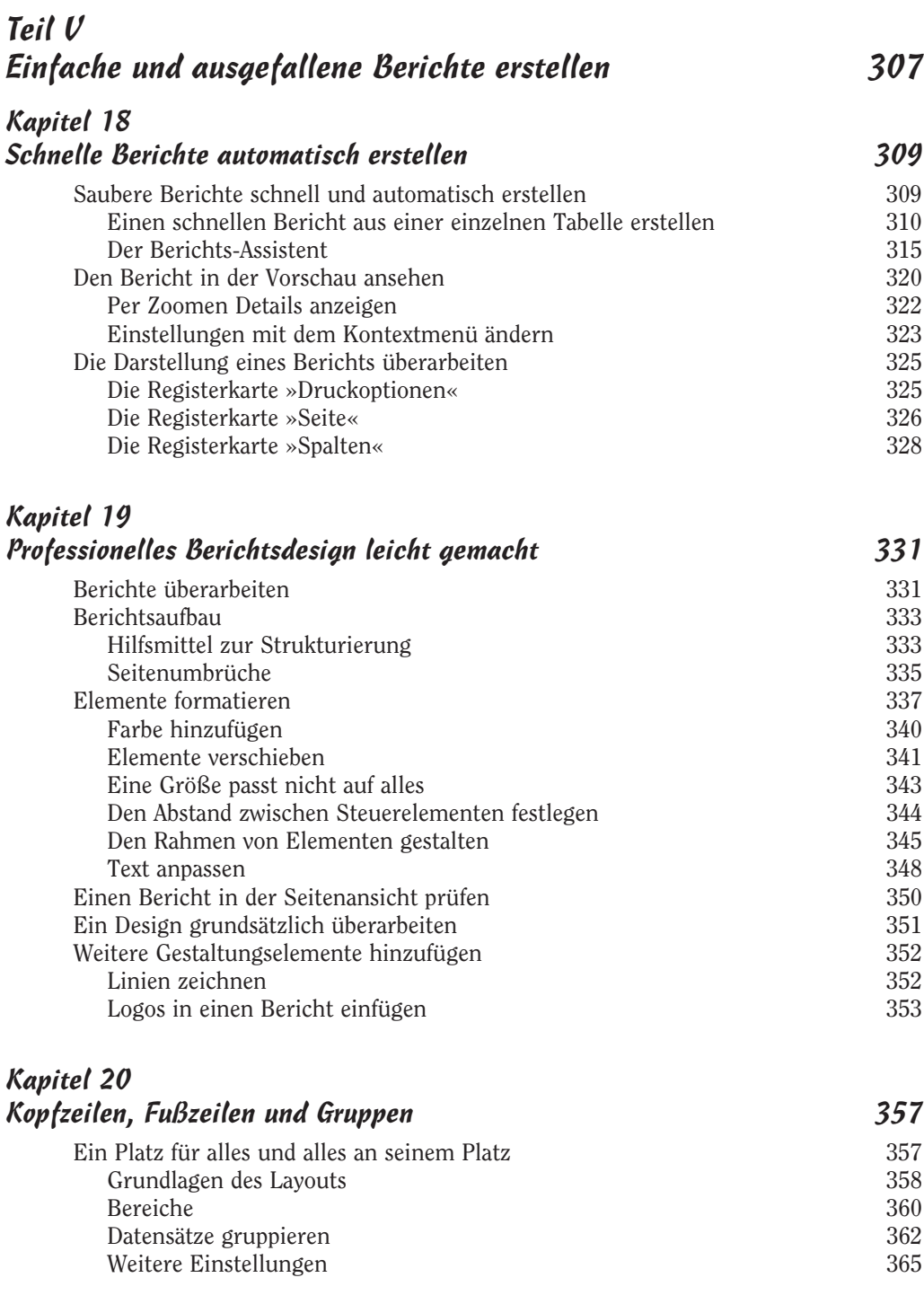

 $\sim$  17 $\sim$ 

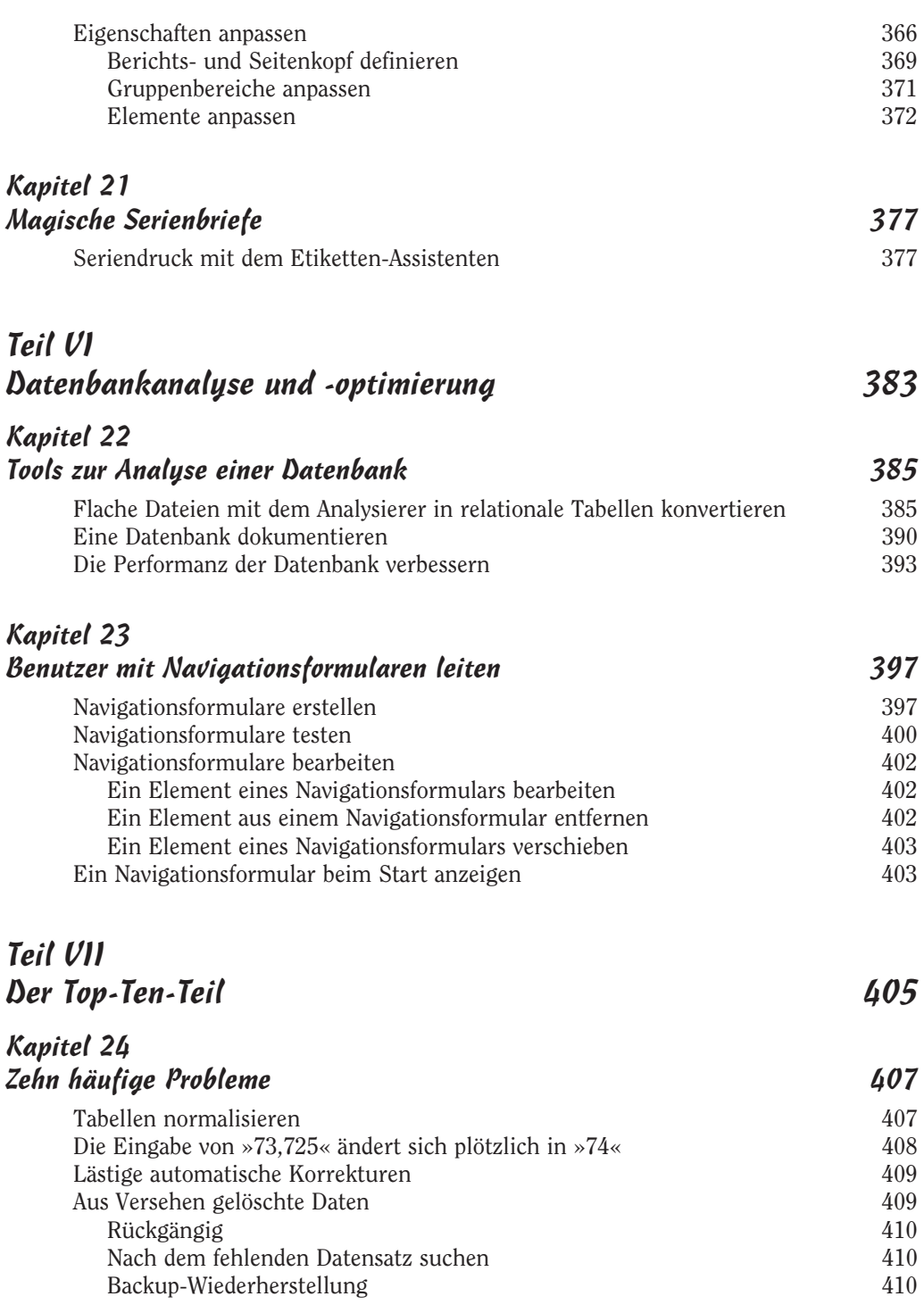

 $\sim$  18

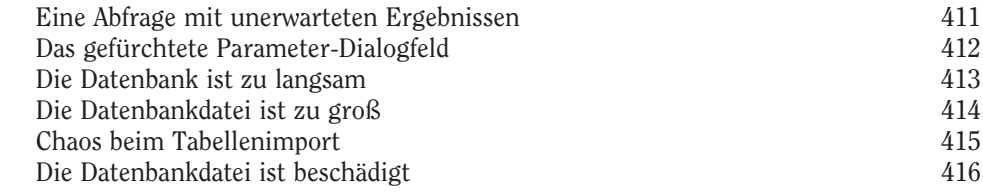

## Kapitel 25

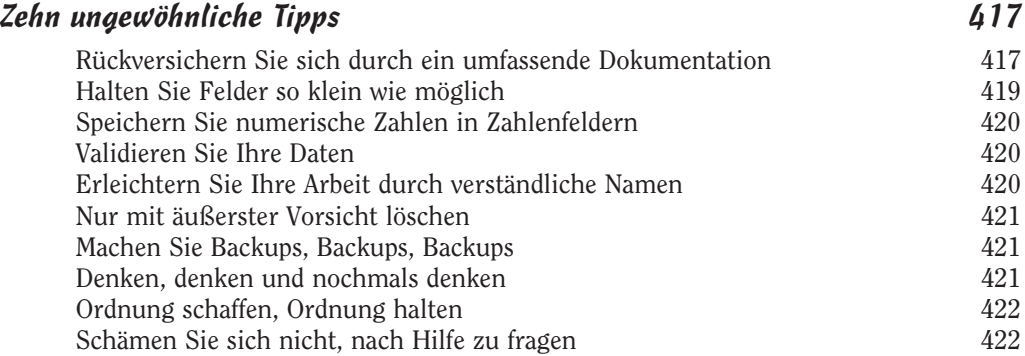

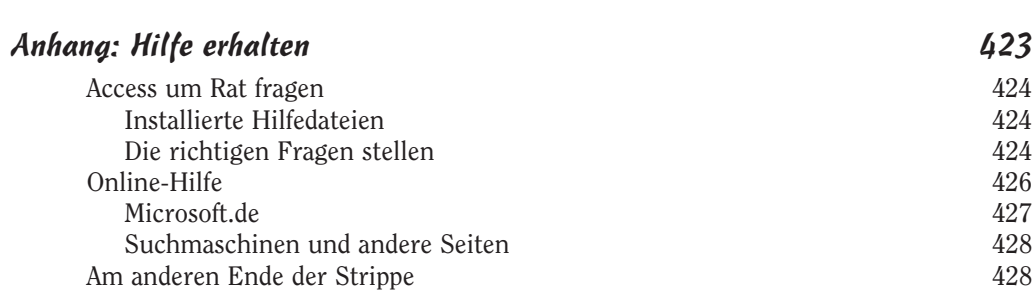

## Stichwortverzeichnis 431